## Instruktioner FTP - filöverföring

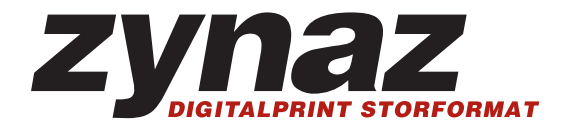

Vid tyngre filer som ej kan skickas via e-post så föredrar vi att filerna läggs upp på vår FTP-server. Hör av dig till oss innan så skickar vi användarnamn och lösenord. Givetvis så går det även bra att lägga filen/filerna på CD- eller DVD-skiva och skicka med vanlig post.

Uppladdning via FTP med en FTP-klient:

För att ladda upp via FTP behöver du en FTP-klient, exempel på gratis FTP-klienter för windows är:

Filezilla - http://filezilla.sourceforge.net/

SmartFTP - http://www.smartftp.com/

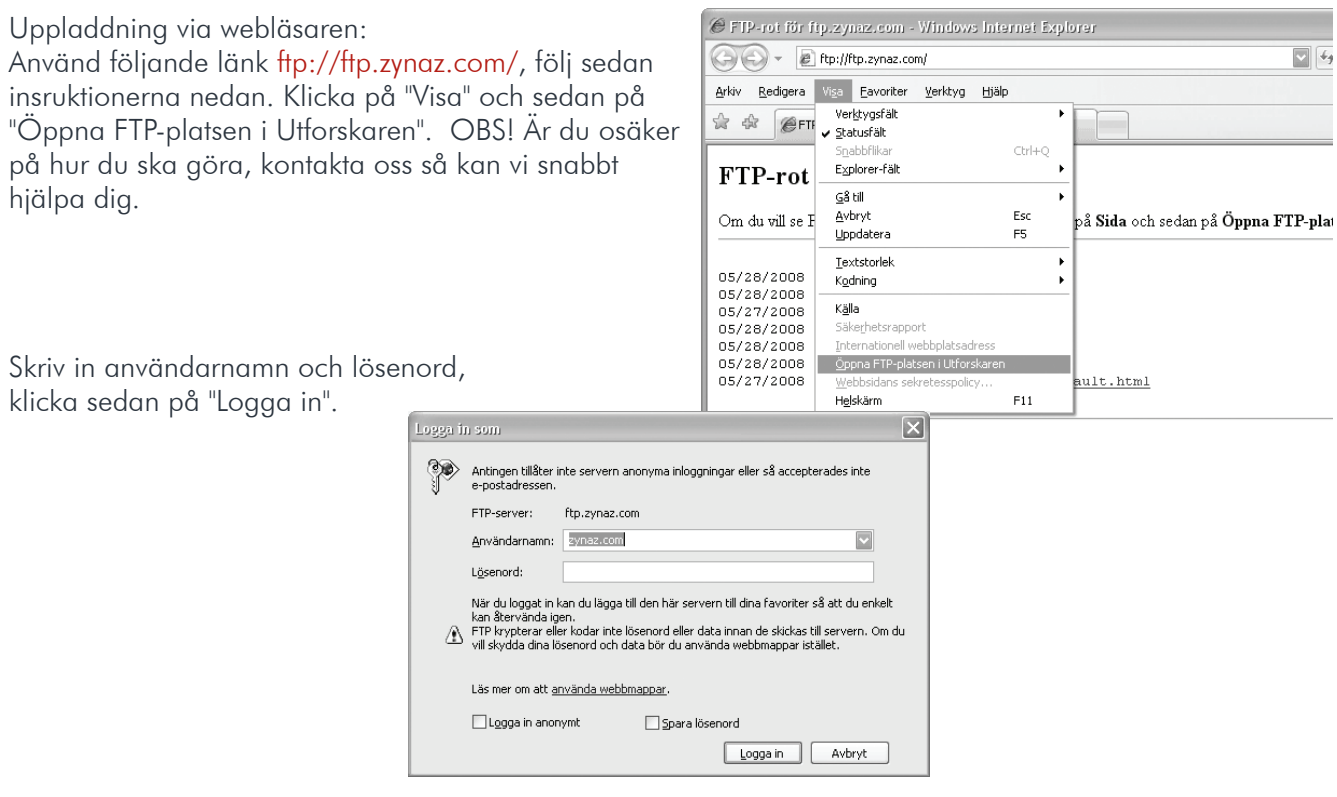

- Du får nu upp ett fönster dit du kan antingen "dra-och-släppa" dina filer eller kopiera som vanligt.
- Skapa gärna en ny mapp med ert företagsnamn för att underlätta för oss.
- Lägg upp önskat materiall i den skapade mappen.

När ni har laddat upp filerna, var god meddela oss via e-post eller telefon E-post: atelje@zynaz.se